uc3m | Universidad Carlos III de Madrid

# **REPRESENTACIÓN DE NÚMEROS REALES**

**Programación en Fortran**

**Valentín Moreno**

**1**

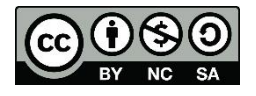

# INTRODUCCIÓN

 Aparece el concepto de COMA o PUNTO, utilizado como separador.

 Los ordenadores emplean el sistema binario para la representación interna de datos, con un número limitado e bits (N o palabra), por lo que los números sufrirán un truncamiento (redondeo) en su parte decimal.

 La representación utilizada comúnmente se conoce como "Coma flotante".

## REPRESENTACIÓN EN COMA FLOTANTE

- Permite la representación de números muy pequeños y muy grandes.
- Existe una disminución de la precisión de los números representados. *N* =  $S$   $E$   $M$
- Notación:

Número = Mantisa \* (Base de exponenciación)exponente

#### o Representación

$$
\begin{array}{ccc}\n\mathbf{n} & \mathbf{n} & \mathbf{n} & \mathbf{n} \\
\mathbf{n} & \mathbf{n} & \mathbf{n} & \mathbf{n} \\
\mathbf{n} & \mathbf{n} & \mathbf{n} & \mathbf{n} \\
\mathbf{n} & \mathbf{n} & \mathbf{n} & \mathbf{n} \\
\mathbf{n} & \mathbf{n} & \mathbf{n} & \mathbf{n} \\
\mathbf{n} & \mathbf{n} & \mathbf{n} & \mathbf{n} \\
\mathbf{n} & \mathbf{n} & \mathbf{n} & \mathbf{n} \\
\mathbf{n} & \mathbf{n} & \mathbf{n} & \mathbf{n} \\
\mathbf{n} & \mathbf{n} & \mathbf{n} & \mathbf{n} \\
\mathbf{n} & \mathbf{n} & \mathbf{n} & \mathbf{n} \\
\mathbf{n} & \mathbf{n} & \mathbf{n} & \mathbf{n} \\
\mathbf{n} & \mathbf{n} & \mathbf{n} & \mathbf{n} \\
\mathbf{n} & \mathbf{n} & \mathbf{n} & \mathbf{n} \\
\mathbf{n} & \mathbf{n} & \mathbf{n} & \mathbf{n} \\
\mathbf{n} & \mathbf{n} & \mathbf{n} & \mathbf{n} \\
\mathbf{n} & \mathbf{n} & \mathbf{n} & \mathbf{n} \\
\mathbf{n} & \mathbf{n} & \mathbf{n} & \mathbf{n} \\
\mathbf{n} & \mathbf{n} & \mathbf{n} & \mathbf{n} \\
\mathbf{n} & \mathbf{n} & \mathbf{n} & \mathbf{n} \\
\mathbf{n} & \mathbf{n} & \mathbf{n} & \mathbf{n} \\
\mathbf{n} & \mathbf{n} & \mathbf{n} & \mathbf{n} \\
\mathbf{n} & \mathbf{n} & \mathbf{n} & \mathbf{n} \\
\mathbf{n} & \mathbf{n} & \mathbf{n} & \mathbf{n} \\
\mathbf{n} & \mathbf{n} & \mathbf{n} & \mathbf{n} \\
\mathbf{n} & \mathbf{n} & \mathbf{n} & \mathbf{n} \\
\mathbf{n} & \mathbf{n} & \mathbf{n} & \mathbf{n} \\
\mathbf{n} & \mathbf{n} & \mathbf{n} & \mathbf{n} \\
\mathbf{n} & \mathbf{n} & \mathbf{n} & \mathbf{n} \\
\mathbf{n} & \mathbf{n} & \mathbf{n} & \mathbf{n} \\
\mathbf{n} & \mathbf{n} & \mathbf{n} & \mathbf{n} \\
\mathbf{n} & \mathbf{n} & \mathbf{n} & \mathbf{n} \\
\mathbf{n} & \math
$$

- S, es el signo de la mantisa(1 bit).
- E, es el exponente de la base (8 bits), representado según las notaciones de enteros.
- M, es la mantisa del número, representada según las notaciones de enteros.

# REPRESENTACIÓN EN COMA FLOTANTE - DEFINICIONES

- Mantisa: es la expresión normalizada del número, cuya parte entera es cero y todos los dígitos significativos están a la derecha de la coma. Ejemplo: 43,75  $\rightarrow$  0,4375 x 10<sup>2</sup>.
- Base: el ordenador preestablece la Base de Exponenciación, la cual no será representada dentro del número. Sin embargo, el exponente de esta base, es el que se representa. Representación de Números Reales
- Signo: Se utiliza un bit (el bit de la izquierda). Es el signo del número original que se llama también el signo de la mantisa:
	- 0, para los positivos.
	- 1, para los negativos.

# REPRESENTACIÓN EN COMA FLOTANTE - FORMATOS

### Los más conocidos son dos:

- Simple precisión: 32 bits.
	- Signo: bit 31 (1 bit).
	- Exponente: bit 30 al 23 (8 bits).
	- Mantisa: bit 22 al 0 (23 bits).

#### • Doble precisión: 64 bits.

- Signo: bit 63 (1 bit).
- Exponente: bit 62 al 52 (11 bits).
- Mantisa: bit 51 al 0 (52 bits).

## EJERCICIOS

### Un ordenador utiliza el siguiente formato de coma flotante:

- El bit 32 para el signo de la mantisa.
- Los bits del 24 al 31 para el exponente que se expresa en exceso a 128.
- Los bits del 1 al 23 para la mantisa normalizada que se representa en C-1.
- Base de Exponenciación es 10.
- Representar el número  $43,75$ <sub>(10</sub>.

 Realizar el ejercicio anterior para las bases de exponenciación 2 y 16. **<sup>6</sup>**

## EJERCICIOS

### Repetir el ejercicio anterior representando los números 12, -12 y -16,5.